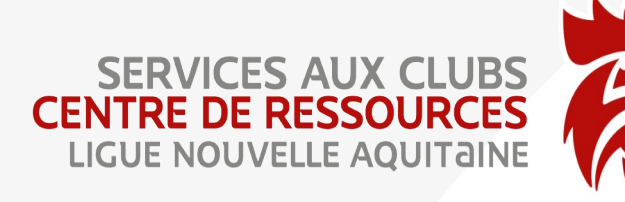

## A LA FIN DES RENCONTRES

## (Source : page 6 FDME Tuto FFHB)

## AU DOMICILE OU SIEGE DU CLUB VIA INTERNET OU AVEC LES DONNEES MOBILES D'UN TEL PORTABLE

- Importation des données enregistrées sur les clefs USB dans le cas ou le club joue dans plusieurs salles.
- Exportation des données vers la FFHB.